# **Report AnaCredit**

# **Methodology used for the comparison between "AnaCredit" and S 1.1/ S 1.5 (iBSI/iMIR) reports up to 2023/12**

**Version 2.1**

**November 2023**

## **Summary of versions**

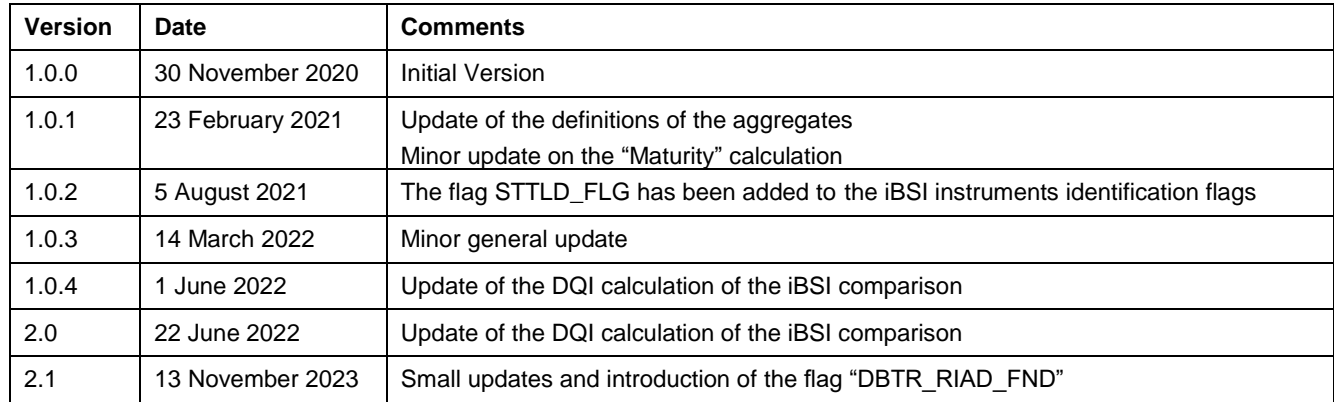

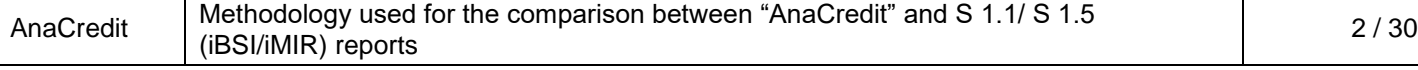

#### **Contents**

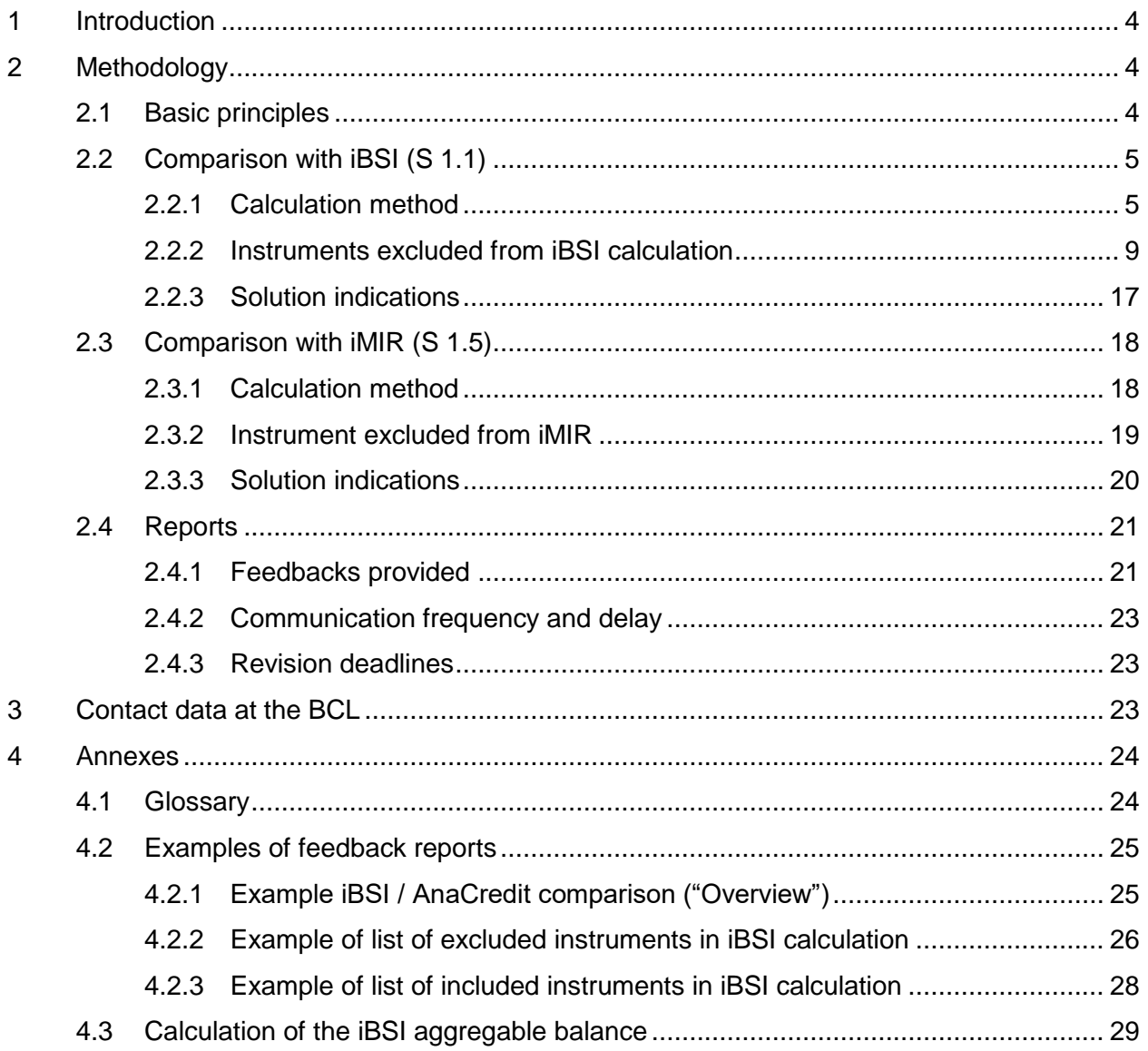

# <span id="page-3-0"></span>**1 Introduction**

The European Central Bank (ECB) and the national central banks (NCB) have introduced a quarterly comparison report between AnaCredit and the balance sheet items report (iBSI / S 1.1). The main objective of these reports consists in evaluating the consistency between the reports and in verifying the completeness of AnaCredit data.

From 2021, the comparison report applies to all reporting agents reporting iBSI data to the BCL. Moreover, from 2021, a new comparison report between AnaCredit and interest rate data (iMIR / S 1.5) has been put in place as well<sup>1</sup>.

In this context, the BCL wishes to inform its reporting agents of any inconsistencies detected in order to anticipate their corrections. It is important to note that the ECB relies on the reference data of the RIAD database for the classification of counterparties. It is therefore conceivable that DQIs considered acceptable at the BCL are not acceptable at the ECB. This discrepancy could possibly require a resubmission of the reporting agent.

# <span id="page-3-1"></span>**2 Methodology**

## <span id="page-3-2"></span>**2.1 Basic principles**

The comparison between AnaCredit and iBSI reports comprises fourteen items ("aggregates") and one total item ("Total EA loans"). As for the comparison with iMIR data, three items ("weighted averages") are considered. Indeed, data quality checks via data quality indicators (DQIs) on each of the items are only going to be applied from the reference month of March 2021 onwards.

The level of consistency of AnaCredit reports compared to iBSI / S 1.1 and iMIR / S 1.5 reports is assessed based on a DQI calculated by the BCL. The table below summarizes the qualitative requirements according to the reference periods.

 $\overline{a}$ <sup>1</sup> The comparison report between AnaCredit and iMIR will only be sent to banks submitting the S 1.5 report in Luxembourg.

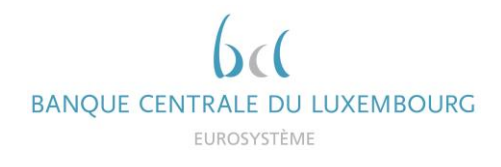

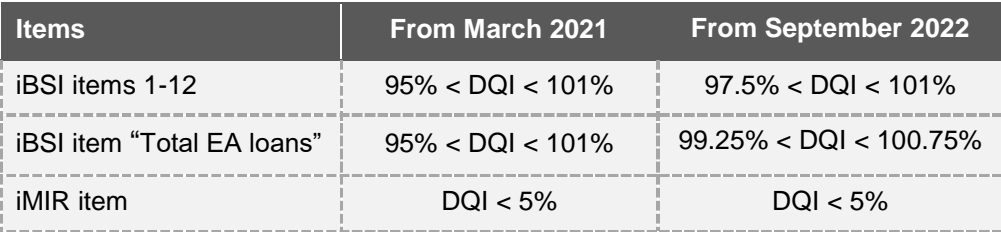

We would like to remind you that all attributes and acceptable values are described more in detail in [manual part II.](https://www.ecb.europa.eu/stats/money_credit_banking/anacredit/html/index.en.html)

Please note that the threshold of 25 kEUR applied in AnaCredit does not exist in S 1.1 reporting. Therefore, the amount reported in AnaCredit should never be greater than the amount shown in report S 1.1.

## <span id="page-4-0"></span>**2.2 Comparison with iBSI (S 1.1)**

#### <span id="page-4-1"></span>**2.2.1 Calculation method**

The aggregates calculated for the comparison of AnaCredit and iBSI data are described in this chapter.

AnaCredit instruments are broken down based on the following attributes:

- Country (CNTRY), where:
	- $-$  CNTRY\_OBSRVD\_AGNT  $=$  the country of residence of the observed agent
	- $C\text{NTRY}\_\text{DBTR}$  = the country of residence of the debtor
- Institutional sector (INSTTTNL SCTR), where:
	- $INSTITNL$  SCTR DBTR  $=$  the debtor's institutional sector
- Original maturity (MTRTY), where:

**IF** NEVS\_DT\_LGL\_FNL\_MTRTY = "0" **THEN**; **IF** TYP\_INSTRMNT in {"Revolving credit other than overdrafts and credit card debt", "Overdraft", "Credit card debt", "Credit lines other than revolving credit"} **OR** TYP\_INSTRMNT = "Trade receivables" **AND** CNTRY\_OBSRVD\_AGNT in {"FR", "IT", "AT"} **OR** TYP\_INSTRMNT = "Reverse repurchase agreements" **AND** CNTRY\_OBSRVD\_AGNT = "AT" **OR** RPYMNT\_RGHTS = "On demand or short notice" **THEN** MTRTY = "Up to 1 year"; **ELSE** MTRTY = "Above 5 years"; **ELSE IF** DT\_LGL\_FNL\_MTRTY - DT\_STTLMNT <= 1 year **THEN** MTRTY = "Up to 1 year"; **ELSE IF** DT\_LGL\_FNL\_MTRTY - DT\_STTLMNT <= 5 years **THEN** MTRTY = "Over 1 year and up to 5 years"; **ELSE** MTRTY = "Above 5 years";

Type of instrument (TYP\_INSTRMNT)

Similarly, the iBSI sub-aggregates are aggregated taking into account the following variables:

- **Country**
- **Currency**
- Sector
- **Maturity**

The sum of iBSI aggregable balance of instruments granted to counterparties resident in the euro area ("Total EA loans") corresponds to the sum of the 14 aggregates mentioned above minus aggregates 1.1 and 12.

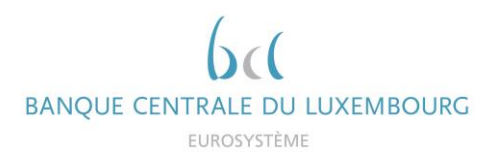

Thus, the AnaCredit-iBSI comparison will include the following 14 aggregates<sup>2</sup>:

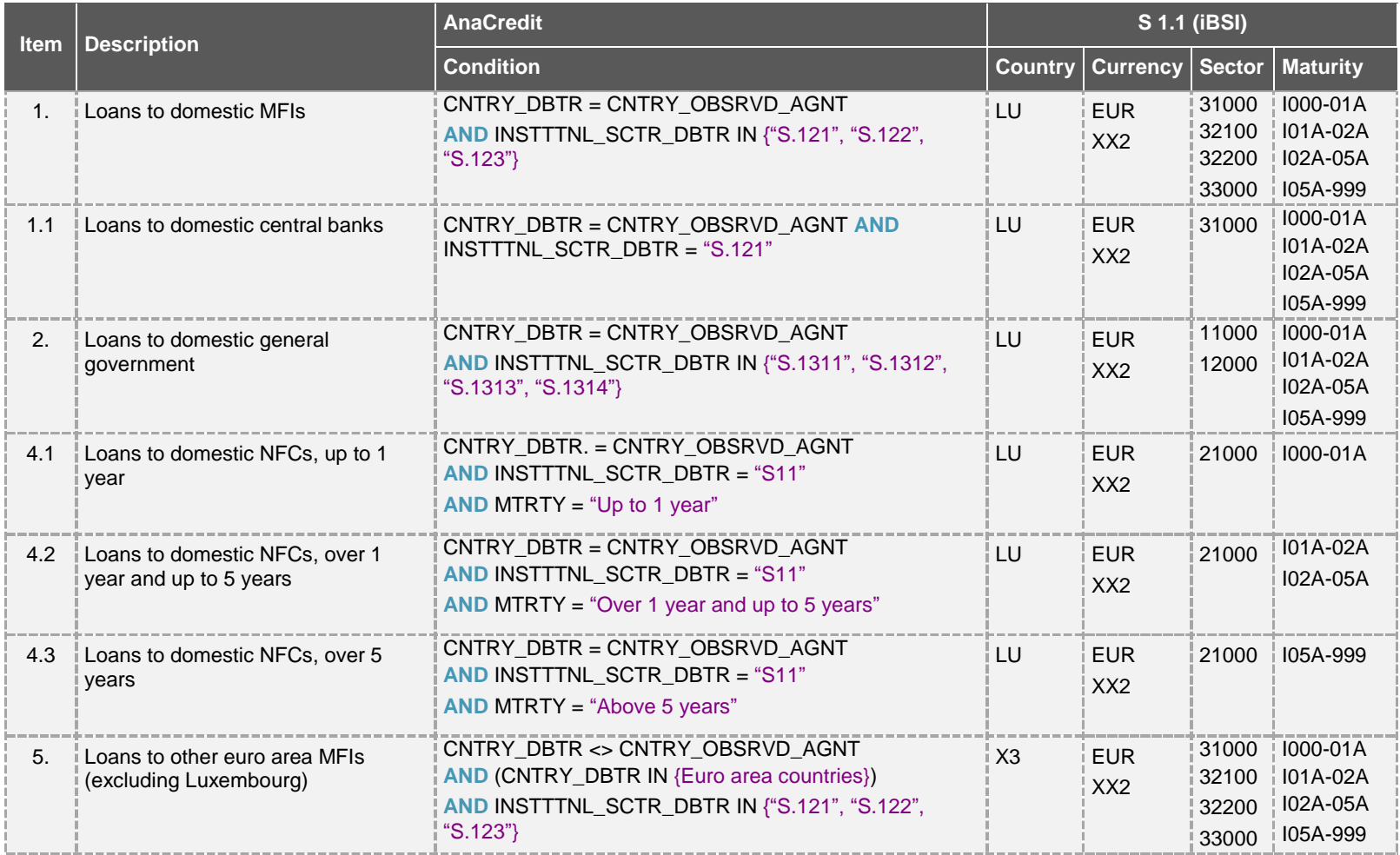

 $2$  Loans to debtors belonging to the institutional sector S.15 are excluded from the comparison.

1

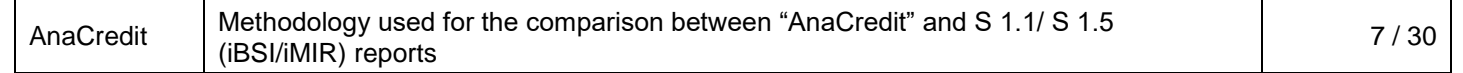

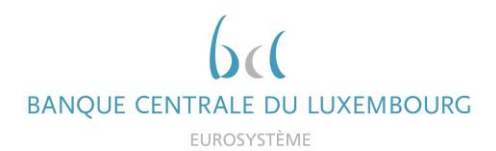

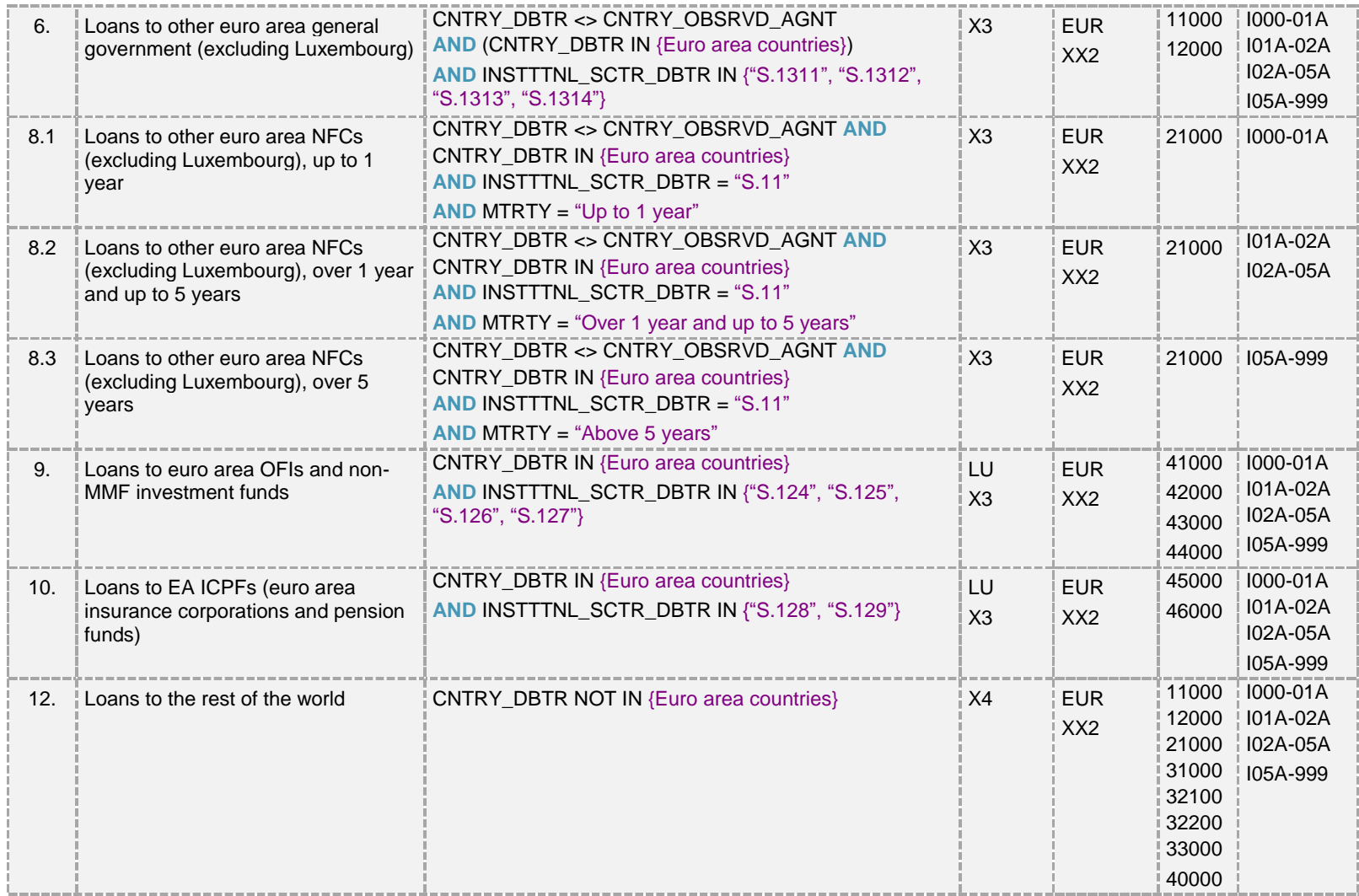

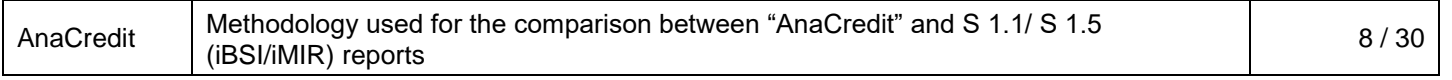

#### <span id="page-8-0"></span>**2.2.2 Instruments excluded from iBSI calculation**

It is important to note that only instruments eligible for iBSI and meeting a certain level of quality are considered in the calculation of aggregates. In this regard, flags have been created in order to i) identify iBSI instruments and to ii) check the data quality. The methodology is described in detail below.

#### **2.2.2.1 iBSI instruments identification flags**

Four flags are calculated to determine the eligibility of instruments for the calculation of iBSI aggregates and they can take the value of:

- 1 (included for the calculation of iBSI aggregates)
- 0 (excluded for the calculation of iBSI aggregates)
- -1 (attribute missing)

Instruments for which at least one flag equals 0 or -1 are excluded from the calculation of the aggregates. These instruments are therefore listed in the excluded instruments sheet. The data should be checked and, if necessary, corrected.

#### IS\_NOT\_FDCRY

Only non-fiduciary instruments are considered in the calculation of iBSI aggregates.

**IF** FDCRY = "Non-fiduciary instrument" **THEN** IS NOT FDCRY = 1; **ELSE IF FDCRY = "Fiduciary instrument"; THEN** IS NOT FDCRY = 0; **ELSE IS NOT FDCRY = -1;** 

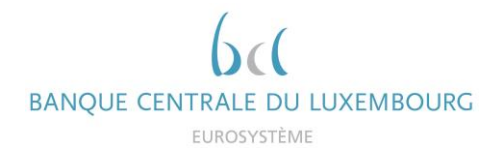

RCGNTN\_FLG

Fully derecognized instruments are not considered in the calculation of iBSI aggregates, except for "intra-company" instruments.

**IF** RCGNTN\_STTS = "Entirely recognised" **OR** RCGNTN\_STTS = "Recognised to the extent of the institution's continuing involvement" **THEN** RCGNTN\_FLG = 1;

**ELSE IF** RCGNTN\_STTS = "Entirely derecognised"

**THEN** RCGNTN\_FLG = 0;

**ELSE** RCGNTN\_FLG = -1;

## INTR\_CMPNY\_FLG

All "intra-company" instruments are included in the calculation of the iBSI aggregates, including fully derecognized instruments.

**IF** HD\_OFFC\_UNDRT\_ID\_DBTR is not NULL **AND HD\_OFFC\_UNDRT\_ID\_DBTR** = HD\_OFFC\_UNDRT\_ID\_OA

**THEN** INTR\_CMPNY\_FLG = 1;

```
ELSE INTR_CMPNY_FLG = 0;
```
Where:

- HD\_OFFC\_UNDRT\_ID\_DBTR = debtor's head office identifier
- HD\_OFFC\_UNDRT\_ID\_OA = observed agent's head office identifier
- NON\_TRDTNLLY\_SEC\_FLG

This flag on traditional securitisation does not apply to Luxembourgish observed agents.

**IF** CNTRY\_OBSRVD\_AGNT = "Ireland" **AND** TYP\_SCRTSTN = "Traditional securitisation" **THEN NON TRDTNLLY SEC FLG = 0; ELSE** NON\_TRDTNLLY\_SEC\_FLG = 1;

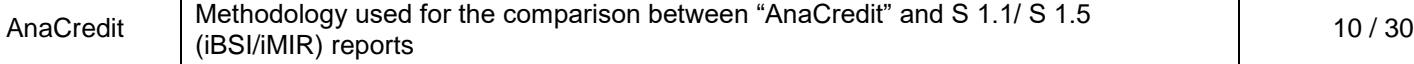

STTLD\_FLG

Instruments, which have not been settled, are not considered in the calculation of iBSI aggregates.

**IF** DT\_STTLMNT <= DT\_RFRNC **AND** NEVS\_DT\_STTLMNT <> "0" **THEN** STTLD\_FLG = 1; **ELSE** STTLD\_FLG =  $0$ ;

Finally, the flag on the iBSI eligibility of an instrument in AnaCredit is calculated taking into account the results of the four flags described above:

**IF** IS\_NOT\_FDCRY = 1 **AND** NON\_TRDTNLLY\_SEC\_FLG = 1 **AND** (RCGNTN\_FLG = 1 **OR** INTR\_CMPNY\_FLG = 1) **AND** STTLD\_FLG = 1 **THEN** IS\_IBSI\_INSTRMNT = 1; **ELSE** IS\_IBSI\_INSTRMNT = 0;

All instruments whose flag "IS\_IBSI\_INSTRMNT" is equal to 1 are taken into account when calculating iBSI aggregates. Conversely, instruments with a flag equal to 0 or -1 are excluded from the calculation. These are listed in the feedback "BSI\_EXC\_INSTRMNT" (cf. chapter 2.5.1.2 below).

#### **2.2.2.2 Data quality flags**

Similar to the iBSI instrument identification flags described above, the data quality flags are first calculated individually before they are added to the global flag. The latter indicates whether the data quality of an instrument is sufficient to be included in the iBSI aggregates. The data quality flags can take three values:

1 (the quality is good)

No correction is expected.

- 0 (quality cannot be measured) It is up to the reporting agent to verify the data if a difference is noted in the DQI.
- -1 (an error was detected)

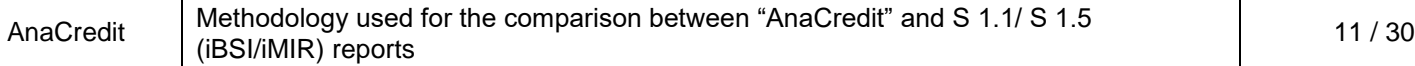

Instruments for which at least one flag equals 0 or -1 are excluded from the calculation of the aggregates. These instruments are therefore listed in the excluded instruments sheet. The data should be checked and, if necessary, corrected.

## IS\_ACCNTNG\_RPRTD

This flag checks if accounting data has been reported.

**IF** INSTRMNT.INSTRMNT\_ID **EXISTS IN** ACCNTNG.INSTRMNT\_ID **THEN** IS ACCNTNG RPRTD = 1; **ELSE IS ACCNTNG RPRTD = -1;** 

#### IS\_PRTLY\_TRNSFRD

This flag checks if the instrument has been partially transferred.

```
IF OTSTNDNG_NMNL_AMNT > TRNSFRRD_AMNT > 0
THEN IS_PRTLY_TRNSFRD = 1;
ELSE IF OTSTNDNG_NMNL_AMNT = TRNSFRRD_AMNT OR TRNSFRRD_AMNT = 0 OR
TRNSFRRD_AMNT is NULL
THEN IS_PRTLY_TRNSFRD = 0;
ELSE IS_PRTLY_TRNSFRD = -1;
```
IS\_JNT\_LBLTY\_RPRTD\_ALL

This flag checks whether joint liabilities have been reported for each pair instrument-debtor.

**IF** JNT\_LBLTY\_AMNT is not NULL **THEN** IS\_JNT\_LBLTY\_RPRTD\_ALL\_PRP = 1; **ELSE** IS\_JNT\_LBLTY\_RPRTD\_ALL\_PRP = -1;

The flag below checks that if no joint liability is reported, the number of debtors linked to the instrument is equal to 1. If this condition is not met (i.e. more than one debtor is linked to the instrument), then the flag is equal to -1.

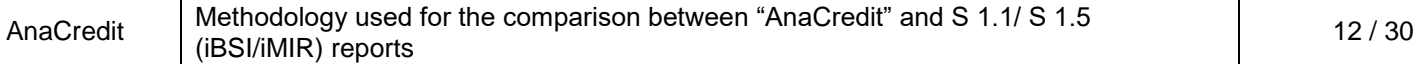

**BANQUE CENTRALE DU LUXEMBOURG** EUROSYSTÈME **IF** min(IS\_JNT\_LBLTY\_RPRTD\_ALL\_PRP) = 1 **THEN** IS\_JNT\_LBLTY\_RPRTD\_ALL = 1; **ELSE IF** min(IS\_JNT\_LBLTY\_RPRTD\_ALL\_PRP) = -1 **AND** NMBR\_DBTRS = 1 **THEN** IS\_JNT\_LBLTY\_RPRTD\_ALL = 0; **ELSE** IS\_JNT\_LBLTY\_RPRTD\_ALL = -1;

Where:

- NMBR  $DBTRS =$  the number of debtors in an instrument
- IS\_JNT\_LBLTY\_CMPLT

This flag checks if the sum of joint liability amount is greater or equal to the outstanding nominal amount for multi-debtor instruments.

```
IF NMBR_DBTRS > 1 AND IS_JNT_LBLTY_RPRTD_ALL =-1
THEN IS JNT LBLTY CMPLT = -1;
ELSE IF NMBR_DBTRS > 1 AND sum(JNT_LBLTY_AMNT) => OTSTNDNG_NMNL_AMNT 
THEN IS JNT LBLTY CMPLT = 1;
ELSE IF NMBR_DBTRS > 1 AND sum(JNT_LBLTY_AMNT) < OTSTNDNG_NMNL_AMNT
THEN IS_JNT_LBLTY_CMPLT = 0;
```
IS\_JNT\_LBLTY\_CN\_ONA

This flag checks whether the maximum amount of all joint liabilities of an instrument is less than or equal to the outstanding nominal amount.

**IF** max(JNT\_LBLTY\_AMNT) <= OTSTNDNG\_NMNL\_AMNT **THEN** IS\_JNT\_LBLTY\_CN\_ONA = 1; **ELSE** IS\_JNT\_LBLTY\_CN\_ONA = -1;

IS\_DBTR\_NOT\_THE\_OA

This flag verifies that the observed agent<sup>3</sup> is not the debtor of the instrument.

**IF DBTR\_RIAD <> OBSRVD\_AGNT\_CD THEN** IS\_DBTR\_NOT\_THE\_OA = 1;

**ELSE** IS\_DBTR\_NOT\_THE\_OA = -1;

#### Where:

- DBTR\_RIAD = RIAD identifier of the debtor
- IS\_INSTTTNL\_SCTR\_RPRTD

This flag checks whether the institutional sector of the debtor has been reported.

```
IF INSTTTNL_SCTR_DBTR is not NULL
THEN IS_INSTTTNL_SCTR_RPRTD = 1;
ELSE IS_INSTTTNL_SCTR_RPRTD = -1;
```
Where:

- $INSTITNL$  SCTR DBTR = institutional sector of the debtor
- IS\_DBTR\_CNTRY\_RPRTD

This flag checks whether the country of residence of the debtor has been reported.

```
IF CNTRY_DBTR is not NULL
THEN IS_DBTR_CNTRY_RPRTD = 1;
ELSE IS_DBTR_CNTRY_RPRTD = -1;
```
Where:

 $C\text{NTRY}\_\text{DBTR} = \text{country}$  of residence of the debtor

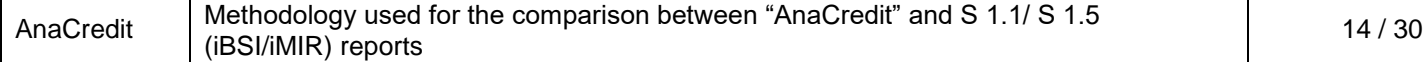

 $\overline{a}$ <sup>3</sup> The attribute "OBSRVD\_AGNT\_CD" depicts the RIAD identifier of the observed agent.

## IS\_DT\_STTLMNT\_RPRTD

This flag checks whether the date of settlement has been reported if the date of legal final maturity.

**IF** NEVS\_DT\_LGL\_FNL\_MTRTY is NULL **AND** DT\_STTLMNT is NULL **THEN** IS\_DT\_STTLMNT\_RPRTD = 0; **ELSE** IS\_DT\_STTLMNT\_RPRTD = 1;

## IS\_DT\_LGL\_FNL\_MTRTY\_RPRTD

This flag checks whether the date of legal final maturity has been reported.

**IF** DT\_LGL\_FNL\_MTRTY is NULL **AND** NEVS\_DT\_LGL\_FNL\_MTRTY is NULL **THEN** IS\_DT\_LGL\_FNL\_MTRTY\_RPRTD = -1; **ELSE** IS\_DT\_LGL\_FNL\_MTRTY\_RPRTD = 1;

All of the flags described above are used to identify quality issues. If one of these flags is equal to -1, the data quality for a specific instrument is insufficient and the instrument is excluded from the iBSI calculation. The data quality is summarized in the following flag:

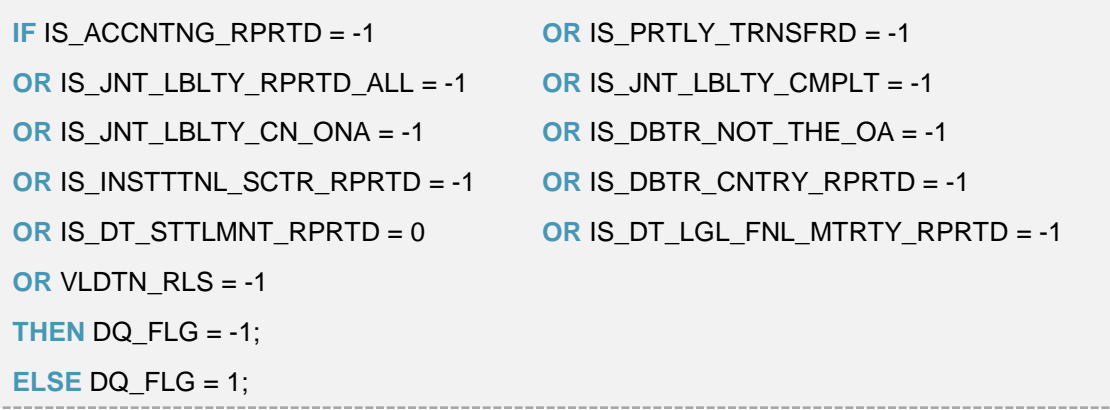

In addition to the flags calculated above, some validation rules are also provided in the form of flags (grouped under "VLDTN\_RLS" in the box above). This is the result of data quality checks on attributes necessary for the mapping of a counterparty to RIAD. If one of these flags is equal to - 1, then the counterparty cannot be associated with a counterparty in RIAD and the instruments linked to these counterparties are excluded from the calculation of the aggregates.

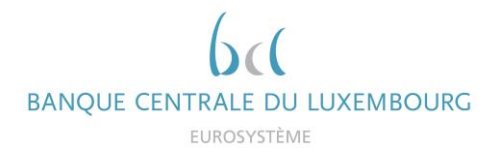

Finally, the feedback sheet "BSI\_EXC\_INSTRMNT" also contains the flag "DBTR\_RIAD\_FND", which tells the reporting agent if a RIAD code has been found for the counterparty or not. In the case where no code was found, the reporting agent should verify the identification of the counterparty and in the case where no error is spotted contact [sig@bcl.lu,](mailto:sig@bcl.lu) with the concerned counterparty.

## <span id="page-16-0"></span>**2.2.3 Solution indications**

There are many sources of inconsistency between reports. Below are listed some recurring errors.

#### **1 Insufficient data quality**

Insufficient data quality is highlighted by the flags in chapter 2.2.2.2. Data with errors should be analysed first. As a first step, it is recommended to focus on instruments with a high outstanding nominal amount. In fact, the more the quality of an instrument with a high outstanding amount improves, the greater the impact on the DQI. It is for this reason that the instruments are sorted in descending order compared to the outstanding nominal amount in the feedback "BSI\_EXC\_INSTRMNT".

The most frequent quality deficiencies are as follows:

- Country not reported
- National identifier not reported
- National identifier type not reported and/or inconsistent national identifier
- The sum of the outstanding nominal amounts is equal to the sum of the transferred amounts

#### **2 The portfolio is incomplete (non-reported instruments)**

If the total iBSI aggregable balance of instruments listed in the excluded instruments sheet does not explain the difference between iBSI and AnaCredit aggregates, then it is very likely that part of the AnaCredit portfolio has not been reported.

However, inconsistencies can be detected without requiring corrections. These are mainly reporting agents whose portfolio contains a large number of instruments with an outstanding nominal amount of less than 25 kEUR.

We would also like to remind you that intra-group and interbank instruments as well as positions with the BCL must be reported in AnaCredit.

# **3 Some counterparties were broken down incorrectly (diverging institutional sector or country)**

When inconsistencies detected at the level of the sub-aggregates are substantial while the totals are very similar, it is very likely that the classification of the counterparties is not correct (e.g. a non-financial corporation reported with an institutional sector "S.121").

#### **4 Some instruments were broken down incorrectly (diverging maturities)**

The maturity of the instruments is calculated by subtracting the settlement date (DT\_STTLMNT) from the legal final maturity date (DT\_LGL\_FNL\_MTRTY). If the maturity aggregates (sections 4.1, 4.2, 4.3, 8.1, 8.2 and 8.3) present inconsistencies, we encourage you to check the two corresponding attributes and align them with the deadlines calculated for the iBSI report.

## <span id="page-17-0"></span>**2.3 Comparison with iMIR (S 1.5)**

#### <span id="page-17-1"></span>**2.3.1 Calculation method**

 $\overline{a}$ 

The AnaCredit-iMIR comparison compares the average interest rates, weighted by the iBSI aggregable balance<sup>4</sup>:

$$
\frac{\Sigma(BSI\_AGGRGBL\_BLNC * ANNLSD\_AGGRD\_RT)}{\Sigma(BSI\_AGGRGBL\_BLNC)}
$$

These weighted averages are limited to euro-denominated instruments, the debtors of which are non-financial corporations resident in the euro area. Instruments are broken down according to their initial maturity, which consists of the difference between the "Legal final maturity date" and the "Settlement date". The table below shows the three items:

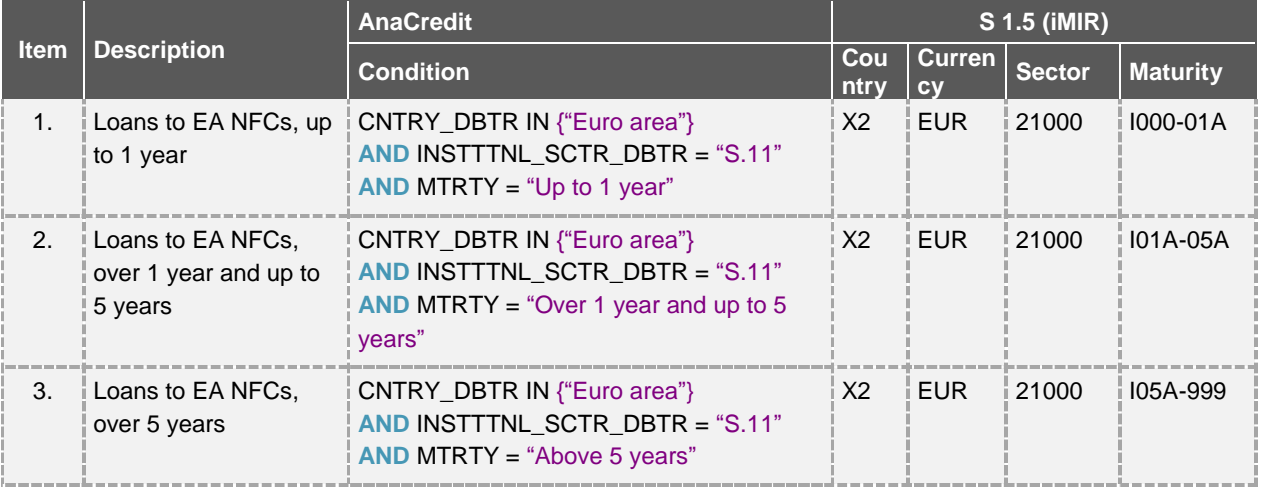

<sup>4</sup> In its simplest form, the iBSI aggregable balance consists of the outstanding nominal amount. The detailed calculation of the aggregable balance can found in annex 4.3 of this document.

| AnaCredit | I Methodology used for the comparison between "AnaCredit" and S 1.1/ S 1.5 | 18/30 |
|-----------|----------------------------------------------------------------------------|-------|
|           | (iBSI/iMIR) reports                                                        |       |

#### <span id="page-18-0"></span>**2.3.2 Instrument excluded from iMIR**

Similar to the iBSI comparison, some of the instruments are not taken into account in the calculation of iMIR weighted averages (in addition to the instruments already excluded from the three categories detailed above). The flags calculated in the iBSI comparison are also applicable to the iMIR comparison.

#### **2.3.2.1 iMIR instruments identification flags**

Regarding the identification of instruments eligible for the iMIR calculation, an additional flag must however be added:

BD\_LN\_FLG

This flag identifies instruments, which are considered uncollectible. This is based on the default status of the counterparty or of the instrument respectively.

**IF** DFLT\_STTS\_INSTRMNT is not NULL **THEN DO**;

**IF DFLT\_STTS\_INSTRMNT** = "Default because both unlikely to pay and more than 90/180 days past due" **OR** DFLT\_STTS\_INSTRMNT = "Default because unlikely to pay" **OR** DFLT\_STTS\_INSTRMNT = "Default because more than 90/180 days past due" **THEN** BD\_LN\_FLG = 1;

**ELSE IF** NEVS\_DFLT\_STTS\_INSTRMNT = 0 AND (DFLT\_STTS\_DBTR = "Default because both unlikely to pay and more than 90/180 days past due" **OR** DFLT\_STTS\_ DBTR = "Default because unlikely to pay" **OR** DFLT\_STTS\_ DBTR = "Default because more than 90/180 days past due") **THEN** BD\_LN\_FLG = 1;

**ELSE** BD\_LN\_FLG = 0;

**ELSE DO**;

```
IF FRBRNC STTS = "Forborne: instruments with modified interest rate below market
 conditions" OR PRFRMNG_STTS = "Non-performing" OR IMPRMNT_STTS = "Stage 
 3 (IFRS)" OR IMPRMNT_STTS = "Specific allowances (GAAP)" THEN BD_LN_FLG 
 = 1;
ELSE BD_LN_FLG = 0;
```

```
END;
```
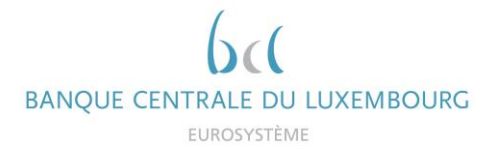

Finally, a flag on the iMIR eligibility of an AnaCredit instrument is calculated taking into account the results of the four flags described during the iBSI comparison and the additional BD\_LN\_FLG flag:

**IF** IS\_NOT\_FDCRY = 1 **AND** NON\_TRDTNLLY\_SEC\_FLG = 1 **AND** (RCGNTN\_FLG = 1 **OR** INTR\_CMPNY\_FLG = 1)  $\overline{AND}$  STTLD\_FLG = 1  $\overline{AND}$  BD\_LN\_FLG = 0 **THEN** IS IMIR INSTRMNT = 1; **ELSE** IS IMIR INSTRMNT = 0;

All the instruments whose flag "IS\_IMIR\_INSTRMNT" is equal to 1 are taken into account when calculating the iMIR weighted averages. Conversely, the instruments whose flag is equal to 0 or - 1 are excluded from the calculation and listed in the "MIR\_EXC\_INSTRMNT" feedback (see chapter 2.5.1.2 below).

#### **2.3.2.2 Data quality flags**

The data quality flags calculated during the iBSI comparison (see chapter 2.2.2.2) also apply to the iMIR comparison.

#### <span id="page-19-0"></span>**2.3.3 Solution indications**

It is recommended to identify and then resolve any inconsistencies detected during the AnaCreditiBSI comparison before starting the AnaCredit-iMIR comparison. There are many sources of inconsistency between reports. The flags on data quality defined in chapter 2.2.2.2 also apply to the iMIR comparison. Among the most frequent quality deficiencies, the interest rate reported in percentage format and not in decimal format should be considered.

## <span id="page-20-0"></span>**2.4 Reports**

## <span id="page-20-1"></span>**2.4.1 Feedbacks provided**

During the AnaCredit-iBSI-iMIR comparison, one file is made available to reporting agents. This .xlsx file includes two worksheets:

- **iBSI\_Overview** (overview of iBSI DQI results)
- *iMIR* Overview (overview of *iMIR DQI results)*

The feedback file can also contain four additional worksheets, namely:

- **iBSI\_EXC\_INSTRMNT** (list of instruments excluded from iBSI calculation)
- **iBSI\_INC\_INSTRMNT** (list of instruments included in the iBSI calculation)
- *iMIR\_EXC\_INSTRMNT* (list of instruments excluded from the *iMIR calculation*)
- **iMIR\_INC\_INSTRMNT** (list of instruments included in the iMIR calculation)

In the meantime, the BCL will include these four spreadsheets but they will only contain the following attributes:

- OBSRVD\_AGNT\_CD,
- DT\_RFRNC,
- T1M\_MSG\_ID,
- T2M\_MSG\_ID,
- T2Q MSG ID,
- REF\_MSG\_ID,
- CNTRCT\_ID,
- INSTRMNT\_ID,
- all flags described in chapters 2.2.2 and 2.3.2.

The two types of "Overview" and "Excluded" worksheets are described in more detail below.

#### **2.4.1.1 Results of the calculation of aggregates / weights**

The "Overview" sheet includes the aggregates / weighted averages calculated for AnaCredit and iBSI / iMIR as well as the DQIs calculated on the comparison.

An example of an iBSI comparison table is available in Annex 4.2.1. In order to facilitate the interpretation of this table, the DQIs are coloured as follows:

- Green: the DQI is below the required threshold and no correction is expected
- Yellow: the DQI is above the required threshold. Correction is not required. However, reporting agents are strongly encouraged to correct these sub-aggregates in anticipation of more extensive requirements in 2021.

 Red: the DQI is above the required threshold. Correction is required. For the year 2020, no DQI is considered critical and therefore no correction is required.<sup>5</sup>

## **2.4.1.2 List of instruments excluded from the calculation of aggregates**

The "Excluded" sheet lists all the instruments excluded from the calculation of aggregates / weighted averages based on the flags described above. An instrument is added to the list when at least one of the two flags DQ\_FLG or IS\_IBSI\_INSTRMNT / IS\_IMIR\_INSTRMNT is equal to 0 or  $-1$ .

In addition to the aforementioned flags, the list includes attributes to better identify inconsistencies between AnaCredit and iBSI / iMIR:

- OBSRVD\_AGNT\_CD
- DT\_RFRNC
- CNTRCT\_ID
- INSTRMNT\_ID

The list is ordered as follows:

- 1 IS\_IBSI\_INSTRMNT / IS\_IMIR\_INSTRMNT, in descending order
- 2 DQ\_FLG, in ascending order
- 3 BSI\_AGGRGBL\_BLNC, in descending order

Therefore, it is recommended to analyse the first observations in the list first, which are most likely to have the greatest impact on the aggregates. An example of the excluded instruments table can be found in Annex 4.2.

 $\overline{a}$ <sup>5</sup> Except for credit institutions in the "iBSI" sample: LUB00001, LUB00002, LUB00003, LUB00007, LUB00008, LUB00009, LUB00014, LUB00019, LUB00036, LUB00107 and LUB00338.

#### <span id="page-22-0"></span>**2.4.2 Communication frequency and delay**

The comparison reports are sent quarterly, regardless of resubmissions sent by reporting agents. Ad hoc reports can be generated upon request from reporting agents.

#### <span id="page-22-1"></span>**2.4.3 Revision deadlines**

In an initial phase, the BCL will not impose any revision deadline. Reporting agents are encouraged to cooperate and analyse the inconsistencies detected within a reasonable time (+/- 3 months). In addition, before proceeding to a resubmission (regardless the type of report), reporting agents are asked to confirm by email the reports and the reference periods to be resubmitted. Please note that a modification or even a correction in report S 1.1 may also require modifications in the report S 2.5.

Future submissions should already take into account any inconsistencies detected.

# <span id="page-22-2"></span>**3 Contact data at the BCL**

For any question related to the AnaCredit report, please contact the AnaCredit team at the BCL [\(reporting.anacredit@bcl.lu\)](mailto:reporting.anacredit@bcl.lu).

For any question, which concerns more precisely referential data, please contact the referential data team at the BCL [\(sig@bcl.lu\)](mailto:sig@bcl.lu).

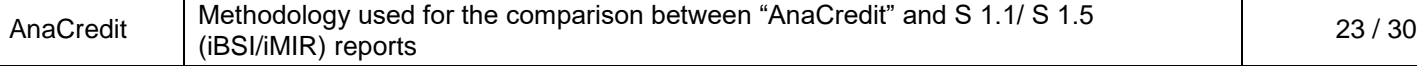

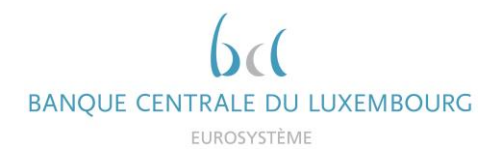

# <span id="page-23-0"></span>**4 Annexes**

# <span id="page-23-1"></span>**4.1 Glossary**

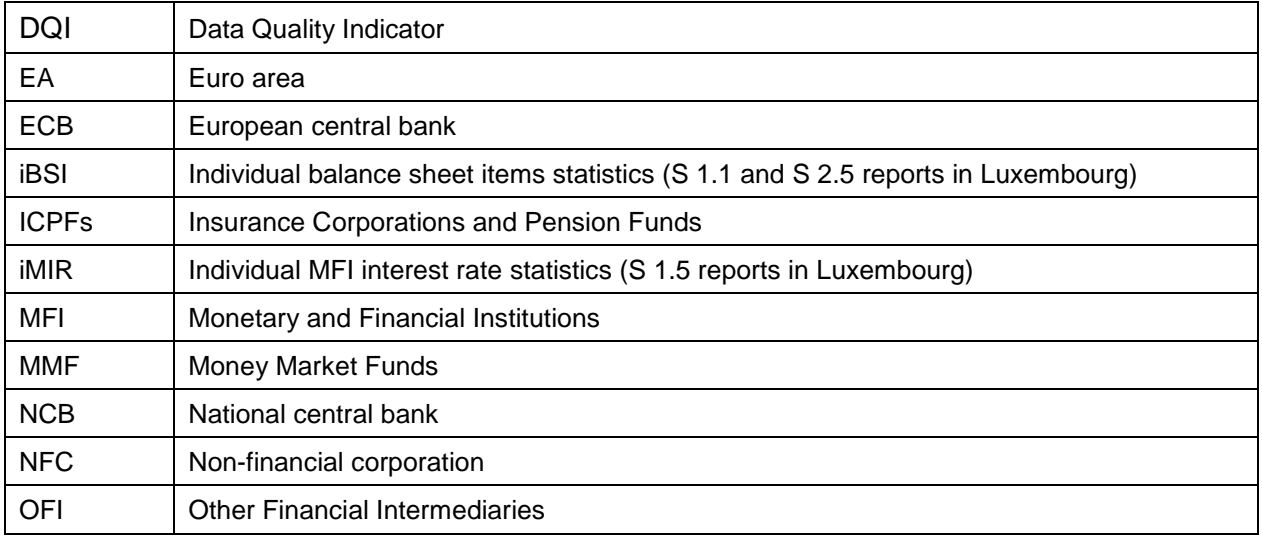

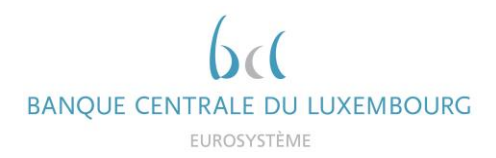

# **4.2 Examples of feedback reports**

 $\overline{\phantom{a}}$ 

## **4.2.1 Example iBSI / AnaCredit comparison ("Overview")**

<span id="page-24-1"></span><span id="page-24-0"></span>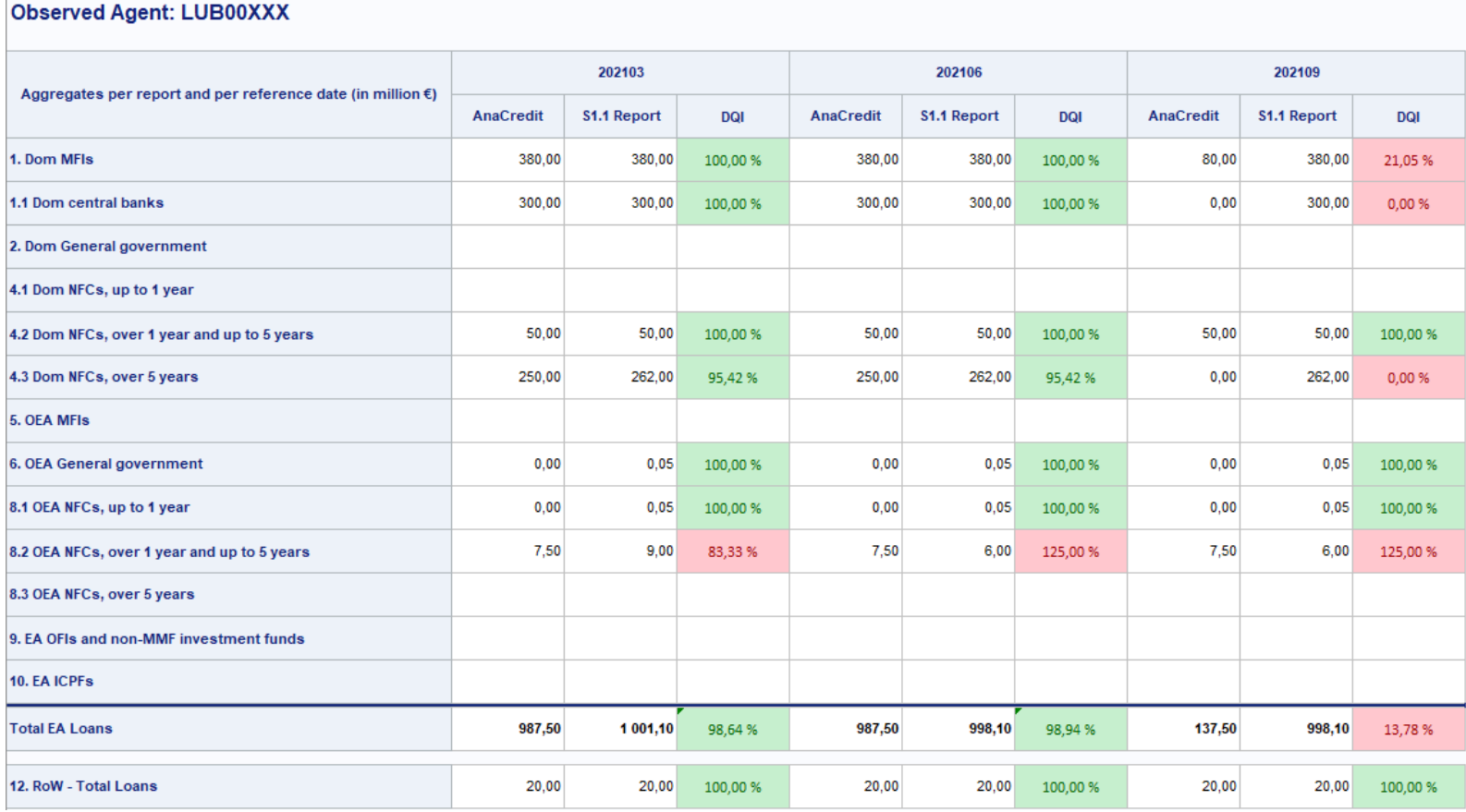

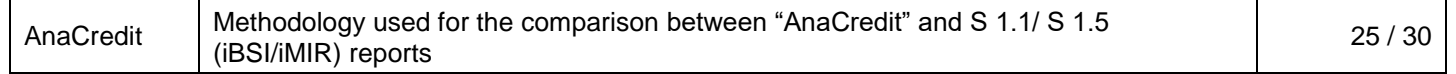

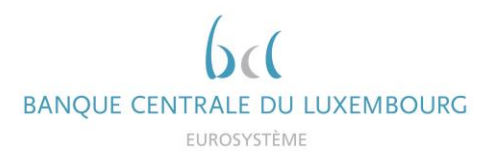

## **4.2.2 Example of list of excluded instruments in iBSI calculation**

Left-hand side of table:

<span id="page-25-0"></span>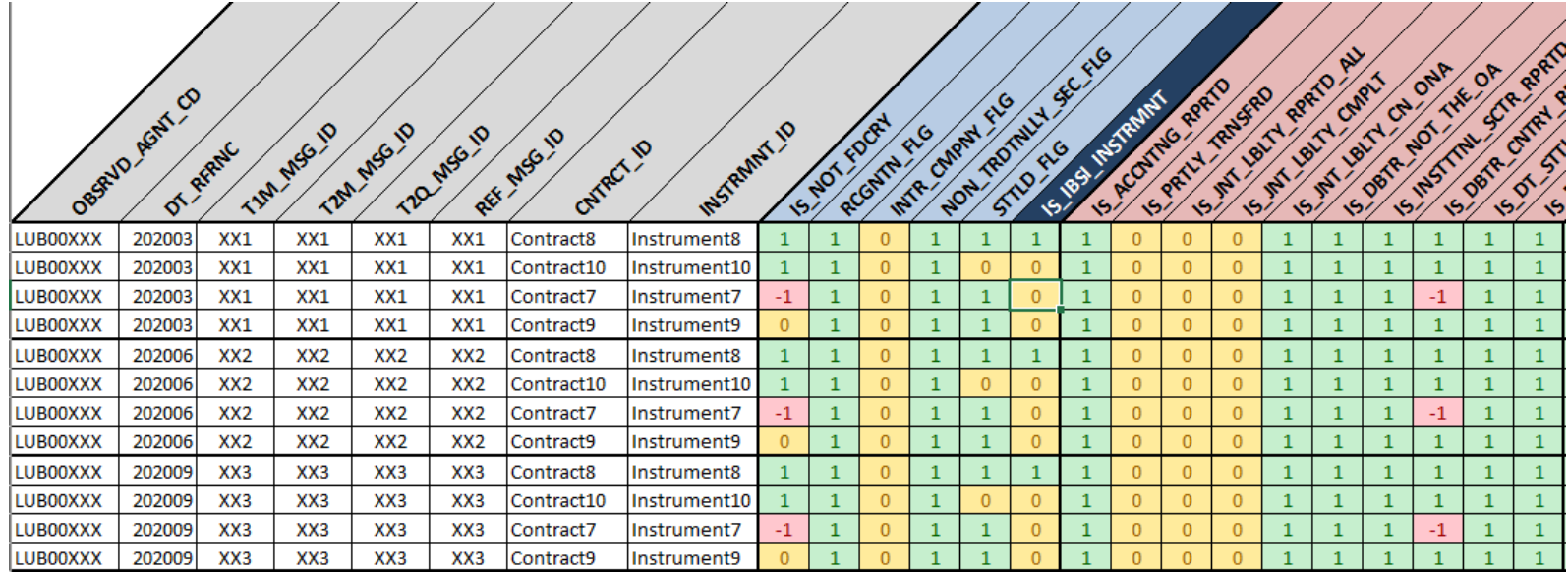

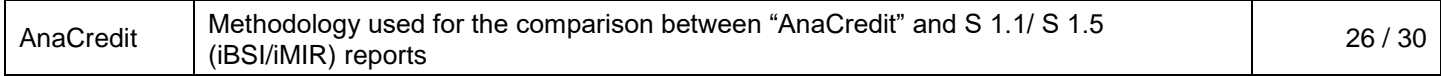

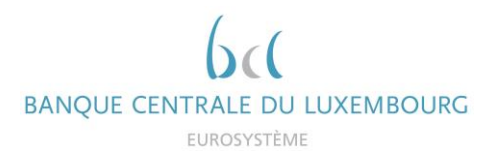

# Right-hand side of table:

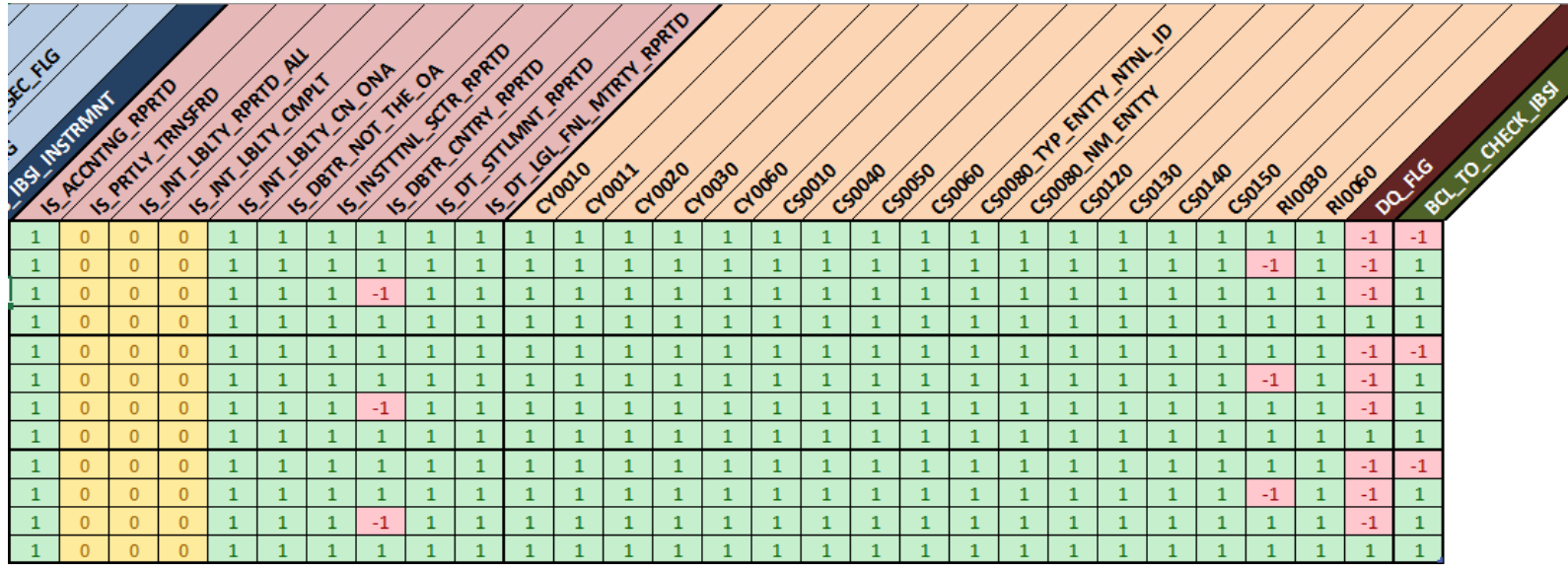

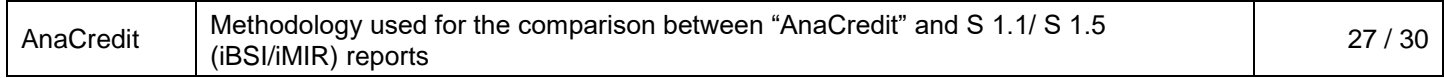

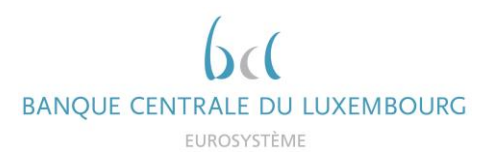

## **4.2.3 Example of list of included instruments in iBSI calculation**

<span id="page-27-0"></span>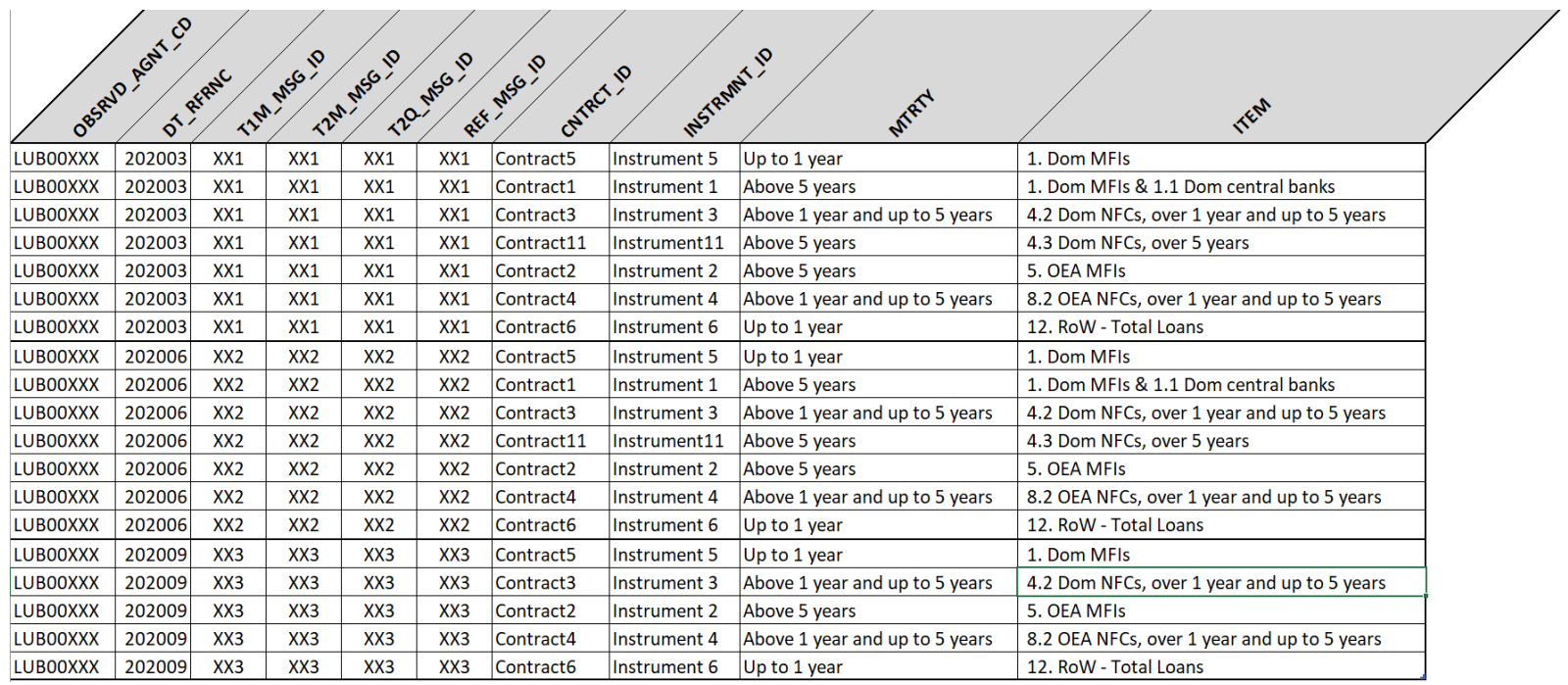

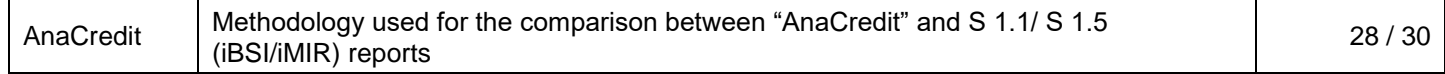

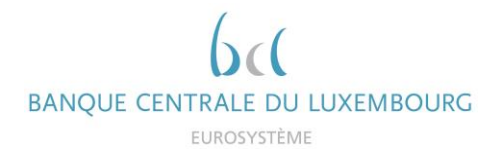

## <span id="page-28-0"></span>**4.3 Calculation of the iBSI aggregable balance**

The iBSI aggregable balance (BSI\_AGGRGBL\_BLNC) is calculated as follows:

BSI\_AGGRGBL\_BLNC = PR\_RT\_DBTR\_SHR \* BSI\_INSTRMNT\_BLNC

The pro-rata debtor share (PR\_RT\_DBTR\_SHR) is calculated as follows:

![](_page_28_Figure_5.jpeg)

Where:

- $\bullet$  NMBR\_DBTRS  $=$  number of debtors in the instrument
- JNT\_LBLTY\_AMNT\_Sum = sum of the joint liabilities in an instrument

The iBSI instrument balance (BSI\_INSTRMNT\_BLNC) is calculated as follows:

BSI\_INSTRMNT\_BLNC = Max(OTSTNDNG\_NMNL\_AMNT - (IS\_PRTLY\_TRNSFRD \* TRNSFRRD\_AMNT), 0);